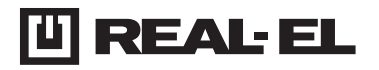

# **INSTRUKCJA OBSŁUGI**

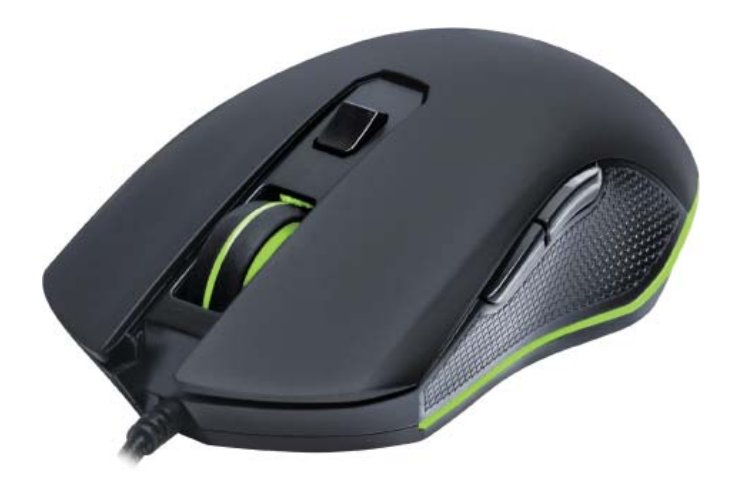

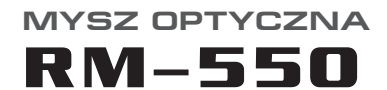

**POL**

# Instrukcja obsługi **RM-550**

### *Dzi***ę***kujemy za zakup produktu REAL-EL!*

#### **PRAWA AUTORSKIE**

© 2020. ENEL GROUP OU. Niniejsza Instrukcja i zawarte w niej informacje są chronione prawem autorskim. Wszelkie prawa zastrzeżone.

#### **ZNAKI TOWAROWE**

Wszystkie znaki towarowe są własnością ich właścicieli.

# **ŚRODKI OSTROŻNOŚCI**

**•** Należy chronić urządzenie przed skutkami nadmiernej wilgotności, kurzu i wysokich temperatur.

**•** Nie należy używać do czyszczenia benzyny, alkoholi lub innych rozpuszczalników, ponieważ mogą one uszkodzić powierzchnię urządzenia.

- Do czyszczenia należy używać miękkich, suchych tkanin.
- Chroń urzadzenie przed skutkami silnych wstrząsów i upadków.
- Nie należy samodzielnie naprawiać/demotować urządzenia.

## **ZAWARTOŚĆ OPAKOWANIA**

- Mysz 1 szt.
- Instrukcja użytkownika 1 szt.
- Karta gwarancyjna 1 szt.

#### **ZALETY PRODUKTU**

- Precyzyjna technologia optyczna
- Działa na każdej niebłyszczącej się powierzchni.
- Dwa przyciski nawigacji "wstecz" oraz "dalej"
- Przełącznik rozdzielczości DPI
- Wbudowane podświetlenie

### **PODŁĄCZANIE I INSTALACJA**

- Podłącz urządzenie do wolnego portu USB w Komputerze.
- Włącz komputer. Instalacja myszy odbywa się automatycznie.

# **ROZWIĄZYWANIE PROBLEMÓW**

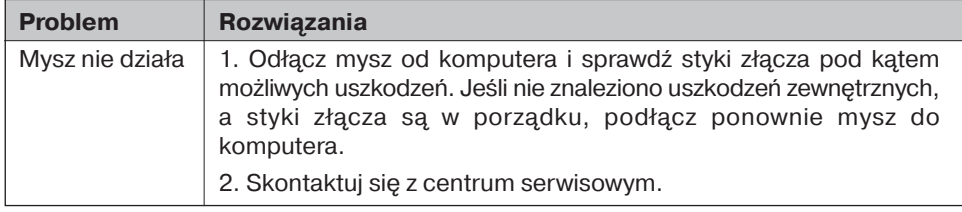

# **SPECYFIKACJE TECHNICZNE**

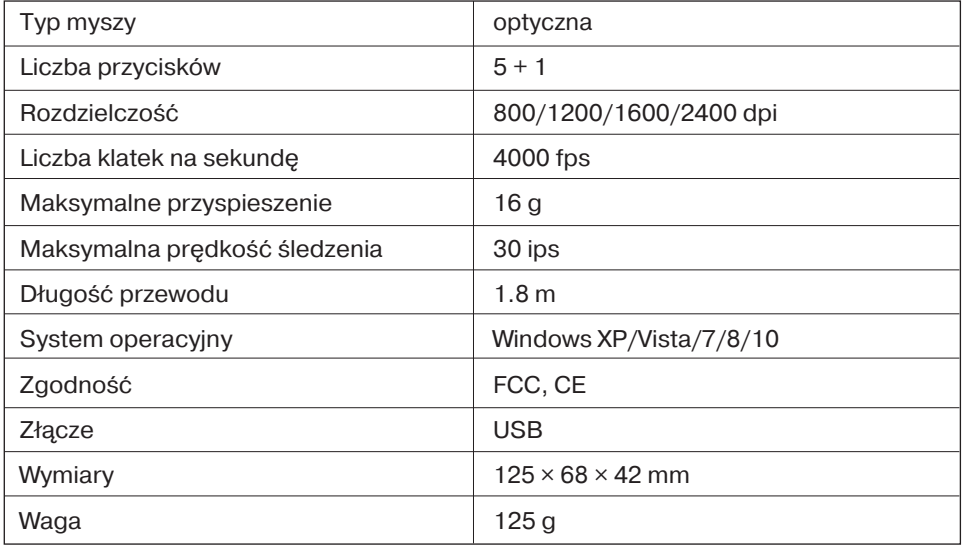

*Uwagi:*

**•** *Specyfikacja podana w tabeli jest jedynie orientacyjne i nie mog*ą *s*ł*u*ż*y*ć *jako podstawa roszcze*ń*.*

**•** *Produkty znaku towarowego REAL-EL s*ą *ci*ą*gle ulepszane. Z tego powodu specyfikacja techniczna i kompletno*ść *produktu mo*ż*e ulec zmianie bez powiadomienia*

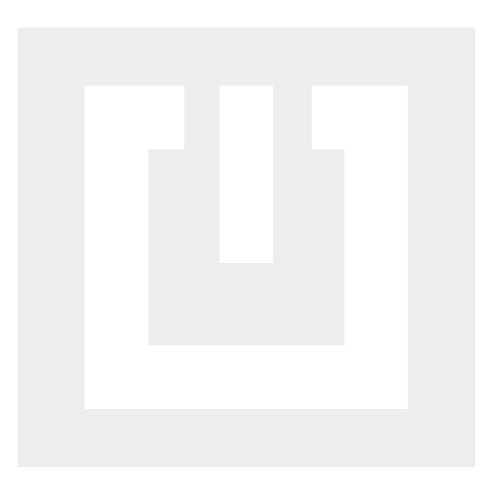

Producent: ENEL GROUP OU. Arukjula tee 55a, 75301, Juri alevik, Rae vald, Harju maakond, Republic of Estonia.

® Registered Trademark of ENEL GROUP OU. Estonia.